## Standardeinstellungen:

text

## Abstand vom Text zum Rand geändert:

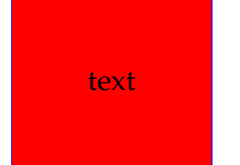

## Rahmendicke geändert:

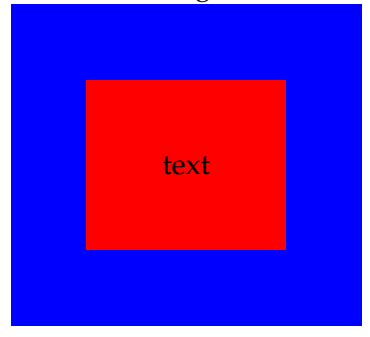